# ndows Virtual Deskto

**During our standardized 4 step WVD Jump Start we help you investigate, assess, plan, implement and evaluate Windows Virtual Desktop (WVD) for your organization. We have attained the WVD Advanced Specialization and have the SME's on board to guide you through your WVD journey.**

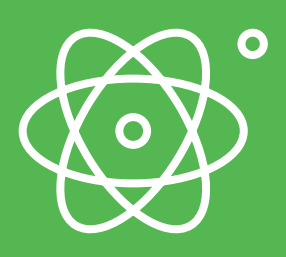

 $\mathbf O$ 

 $\bullet$ 

standardized 4 step Jump Start to help you investigate assess, plan, implement and evaluate Windows Virtual Desktop (WVD) for your organization

# Wortell as your value-added partner

At Wortell we have Subject Matter Expert in many Microsoft areas including Azure, Security, Microsoft 365, WVD and much more. We help organizations stay at the forefront through the smart use of Microsoft technology, so that they can continue to provide a great service to (new) consumer and employees.

### Want to know more?

If you want more information about the WVD Jump Start, or discuss the options with us in more detail, we're happy to jump on a call. Please contact using the contact details below.

Call us: **+31207505050**

E-mail ons: **info@wortell.nl**

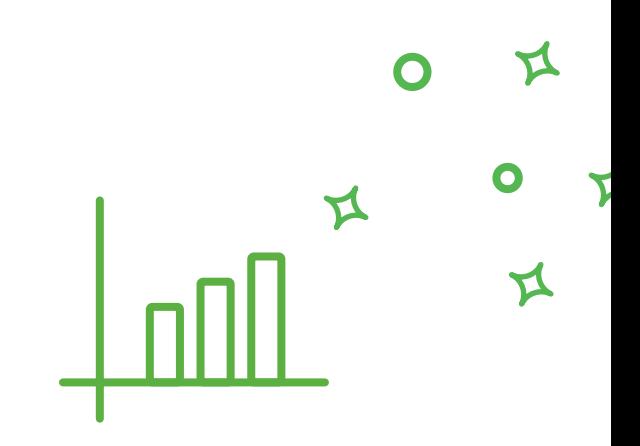

#### Phase 1. Inspiration and assessment

We believe that sharing knowledge, actively engaging you in the project and defining requirements and design choices is a big part of reaching any project goal. During this phase we perform an assessment of your current environment, decide on implementation choices and create a WVD design document.

#### These deliverables can be expected from the engagement

- WVD Inspiration and technical deep dive session
- WVD Assessment document containing design choices and assessment of your current environment
- WVD Design Document
	- Fully operational WVD environment in your subscription
- 
- Implementation documentation, user guides and hand over session
- Evaluation meeting to discuss next steps

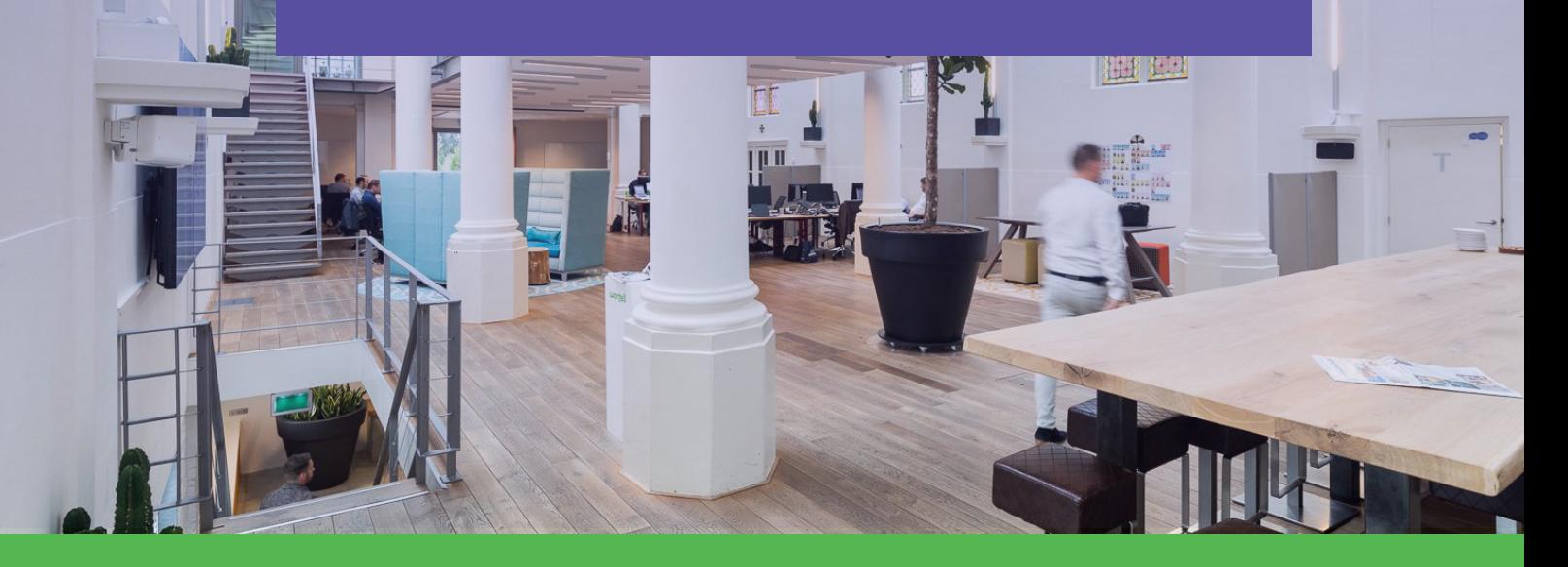

# The 4-phase WVD Jump Start

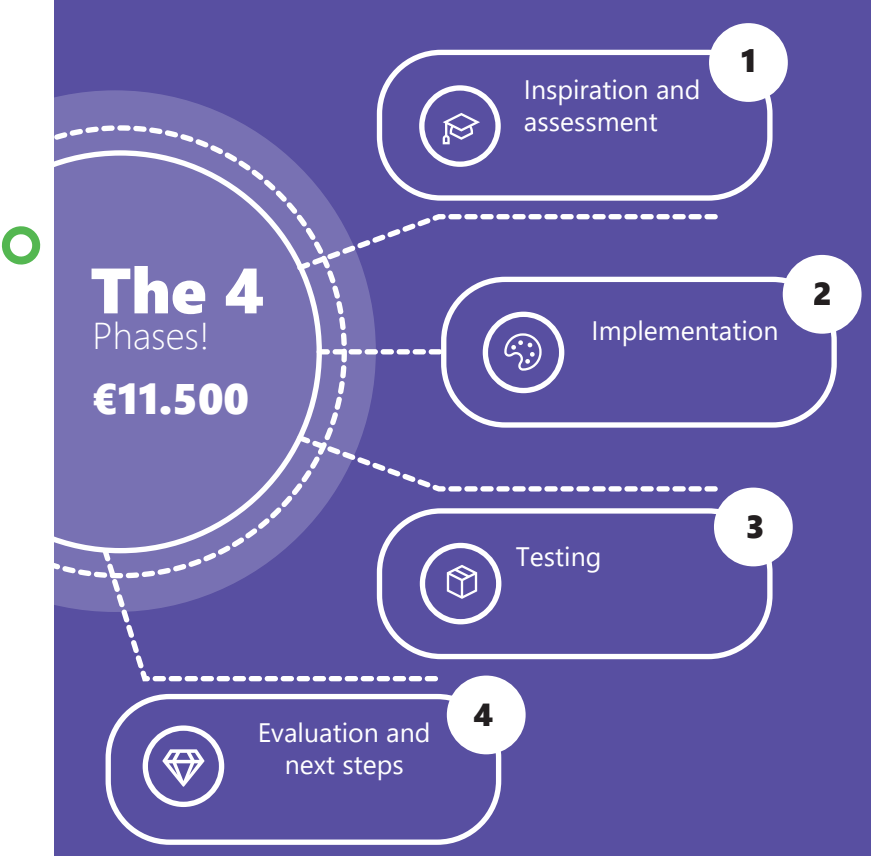

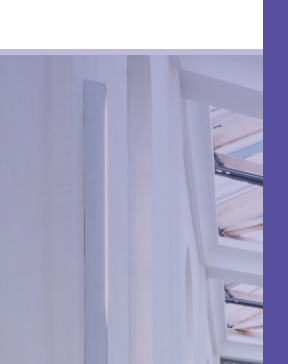

#### Phase 2. Implementation

We implement Windows Virtual Desktop in your subscription based on the design also including automation, profile management, monitoring and auto scaling. At the end of this phase you have a fully working WVD environment ready for testing.

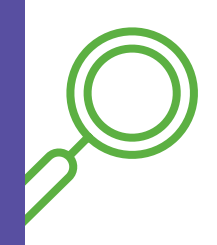

 $\bullet$ 

 $\mathbf O$ 

 $\boldsymbol{\Delta}$ 

### Phase 3. Testing

During this phase you are able to test-drive Windows Virtual Desktop both from an end user perspective as well as admin perspective. Based on the goals we defined together you can assign test users and corresponding test scripts.

### Phase 4. Evaluation

We plan an evaluation in which you can share your test results with us. We discuss additional improvements and talk about your experiences with Windows Virtual Desktop. During this meeting we will also share and discuss the telemetry data we collected which provides great inside in usage and performance. We finish off phase 4 discussing next steps.